# **Mondlandung**

Rainer Glaschick, Paderborn 2013-08-07

Auf einem Analogrechner ist die Simulation einer Mondlandung ein gleichzeitig kompaktes wie auch instruktives Beispiel.

Dabei können zwei Varianten unterschieden werden:

- Die Simulation beginnt damit, dass Landefähre und Transporter in der Umlaufbahn soeben entkoppelt wurden. Zunächst muss mit dem Triebwerk die Landefähre gebremst werden, so dass sie die Umlaufbahn verlässt. Während des Abstiegs muss die Landefähre gedreht werden, damit in der letzten Phase der Vektor der Verzögerung senkrecht zur Mondoberfläche steht.
- Es wird nur die letzte Phase vereinfacht simuliert; d.h. die Landefähre sinkt senkrecht zur Oberfläche und muss nunmehr durch das Triebwerk so abgebremst werden, dass sie sanft landet. Eine Richtungskorrektur ist nicht vorhanden. Aufgabe ist dabei, mit dem gegebenen Vorrat von Treibstoff auszukommen, da bei zuviel Schub die Landefähre sich wieder entfernt und nur durch die Gravitation wieder umkehren kann.

Der Schub kann dabei entweder nur ein- und ausgeschaltet, oder über einen Regler kontinuierlich geändert werden; im letzterem Fall könnte als zusätzliche Schikane eingebaut werden, dass ein Schub unterhalb eines Mindestschubs nicht möglich ist; dies ist hier der Einfachheit halber nicht der Fall (bzw. eine Aufgabe für den Leser).

Im folgenden Text wird die letzte Phase mit kontinuierlicher Schubsteuerung behandelt.

In Dezimalbrüchen wird der Punkt anstelle des Kommas verwendet, weil der Formeleditor darauf eingestellt ist.

# **Theorie**

Zahlenwerte sind:

```
Anfangsgeschwindigkeit `v_0`
       \overline{30} m s<sup>2</sup> -1 (108 k m h<sup>2</sup> -1)
Anfangshöhe `h_0`
       `200 m`
Mond-Gravitation `g_m`
      1.6 * m s -2`
```
Bewegungsgleichungen:

 $\dot{v}(t) = v_0 + int_0^t d(t) dt$  $\hat{h}(t) = h_0 + int_0^t \hat{v}(t) dt$ 

### **1. Konstante Beschleunigung**

Bei konstanter Beschleunigung ergibt dies:

$$
`v(t) = v_0 + a*t*`h(t) = h_0 + 1/2 * a * t^2'
$$

Am Landepunkt bei 't=t 1' soll der Weg und die Geschwindigkeit Null sein:

$$
0 = v_0 + at_10 = h_0 + v_0t_1 + 1/2 at_1^2
$$

Ersetzen von `a = - v  $0 / t$  1`:

$$
0 = h_0 + v_0 * t_1 - 1/2 * v_0 * t_1'
$$
  
\n
$$
0 = h_0 + 1/2 * v_0 * t_1'
$$
  
\n
$$
t_1 = (2 x_0) / v_0'
$$

 $a = v_0^2 / (2 \times 0)$ 

`v\_0` ist negativ, da die Höhe abnimmt, also:

`t  $1 = (400 \text{ m}) / (30 \text{ m s}^{\text{-}}-1) = 13.3 \text{ s}$ `  $a = (900 \text{ m s}^2 - 2) / (400 \text{ m}) = 2.25 \text{ m s}^2$ 

Das ist die gesamte Beschleunigung vom Mond fort, also kommt die Gravitation hinzu:

$$
a_1 = a + g_m = 3.85 * m s^2
$$

Das Triebwerk muss also mindestens ein Produkt aus Zeit und Beschleunigung von `13.3s \* 3.85 m  $s^2-2 = 51.33$  ms<sup>2</sup>-1<sup>'</sup> liefern; dies wird auch als *massenspezifischer Impuls* bezeichnet.

Die Treibstoffanzeige erfolgt in Litern; der Schubregler zeigt den Schub in Prozent; dem Maximalwert von 100% entspechen 10m/s².

Bei einem Verbrauch von 20l/s bei 10m/s² und demgemäß von 7,7l/s bei 3,85m/s² werden mind. 103 l benötigt; es wird ein Anfangsvorrat von 150l verwendet, der damit einen Maximalschub für maximal 7.5s erlaubt. Da auf Grund frührere Versionen die Skala 200l anzeigt, wird dieser Wert auch zur Skalierung verwendet, d.h. der Anfangswert ist 0.75.

Daten für den Analogrechner:

- Zeitkonstante der Integrierer: 1 s
- max. Beschleunigung: 10m/s<sup>2</sup> (1 ME)
- Mondgravitation: 1.6m/s<sup>2</sup> (0.16ME)
- Treibstoff: 200l (1 ME)
- Verbrauch: 20l/s bei  $10m/s^2$ , also Faktor 20/200 = 0.1
- Höhe: 200m (1 ME)
- max. Geschwindigkeit: 50 m/s  $(1 \text{ ME}) (= 180 \text{ km/h})$
- Anfangsgeschwindigkeit 30 m/s (0.6 ME)  $(= 108 \text{ km/h})$
- Faktor 0.25 für Geschwindigkeit zu Höhe (50m/s zu 200m)
- Faktor 0.2 für Beschleunigung zu Geschwindigkeit (10m/s² zu 50m/s)
- max. Landegeschwindigkeit: 2.5 m/s (0,05ME) (= 9km/h)

Gegenrechnung: Wenn gleich zu Anfang mit maximalem Schub von 10m/s² gebremst wird, bis die Geschwindigkeit von 30m/s auf 0 reduziert ist, dann dauert dies 3s. Der Weg ist dann  $1/2$  a t<sup>2</sup> = 5m/s² \* 9s² = 45m. Wird dann der Schub abgestellt, beschleunigt der Mond mit 1.6m/s² auf der Reststrecke von 155m. Dies benötigt eine Zeit von  $\sqrt{(155 \text{m}/(0.8 \text{m/s}^2))} = 14$  sec und erreicht eine Endgeschwindigkeit von 22m/s oder 80km/h; dies ist also keine funktionierende Strategie.

Man könnte auch die Landefähre soweit fallen lassen, dass mit maximalem Schub gerade soeben gebremst werden kann. Diese Rechnung wird derzeit dem Leser als Übungsaufgabe überlassen.

## **Schaltung für einen Analogrechner**

Es sind zwei Spielvarianten zum Zeitpunkt der Bodenberührung möglich:

- Game over: die Simulation wird im augenblicklichen Zustand eingefroren. An den Instrumenten kann die Landegeschwindigkeit und die Restmenge an Treibstoff abgelesen werden.
- Die Fähre prallt ab. Eine Zerstörung bei zu großer Landegeschwindigkeit wird nicht modelliert. Je größer die Aufprallgeschwindigkeit, desto länger dauert es, bis die Abwärtsbewegung wieder einsetzt.

Im ersteren Fall ist es am einfachsten, wenn der Rechner aus der Schaltung über einen Komparator in den Haltemodus gebracht wird.

Unabhängig davon muss entweder der Integrator für den Treibstoff abgeschaltet oder ein Gleichrichter nachgeschaltet werden. Wenn nur die Anzeige Nachteilig an dieser Variante ist, dass de facto auch das Triebwerk automatisch ausgeschaltet wird.

Im zweiten Fall wird bei Bodenberührung (d.h. negativen Abständen) eine starke Beschleunigung erzeugt, als ob die Landefähre abprallen würde (z.B. wegen gefederter Stelzen).

Bodenberührung beeinflusst nicht das Triebwerk; wenn kurz vor Bodenberührung voller Schub gegeben ist (und nicht der Haltemodus aktiviert wird) dann beschleunigt die Landefähre nach dem Abprall zusätzlich.

Zweckmäßig ist ein externes Bediengerät, das drei Drehspulinstrumente mit 10V Vollausschlag und Skalen für Treibstoffvorrat (200l), Höhe (200m) und Geschwindigkeit (±50m/sec) hat, letzteres als Mitteninstrument (±10V). Ferner ist in der Bedieneinheit ein Potentiometer (Schieberegler 10kΩ) für die Steuerung des Schubs vorhanden.

Der Verbrauch des Treibstoffs ist proportional dem Schub; ein Mindestverbrauch ist nicht vorgesehen. Somit ist der Schub solange der Wert des Schubreglers, bis der Treibstoffvorrat aufgebraucht ist; in diesem Moment hört der Schub abrupt auf:

? fuel  $> 0$ : drive =: request | drive  $=$ :  $\theta$ 

Die Symbole sind an DIN 40700 angelehnt, jedoch:

- Digitale Steuereingänge sind gekennzeichnet wie ein aktiv-low Ein- oder Ausgang nach DIN 40900
- Der Analog-Digital-Schalter hat eine abgerundete Ecke anstelle einer vollständigen Rundung, bzw. die Rundung vorne.
- Das Koeffizientenpotentiometer hat am Eingang eine Pfeilspitze und optional einen Schalteingang.

#### **b) EAI MiniAC**

Der Rechner kann geschaltete Faktor-10 Eingänge an Verstärkern mit Summationspunkt bereitstellen; hierzu bietet sich der High-Gain (HG) Verstärker an, der Eingangswiderstände hat und durch Anschluss an den Ausgang einen schaltbaren Inverter darstellt:

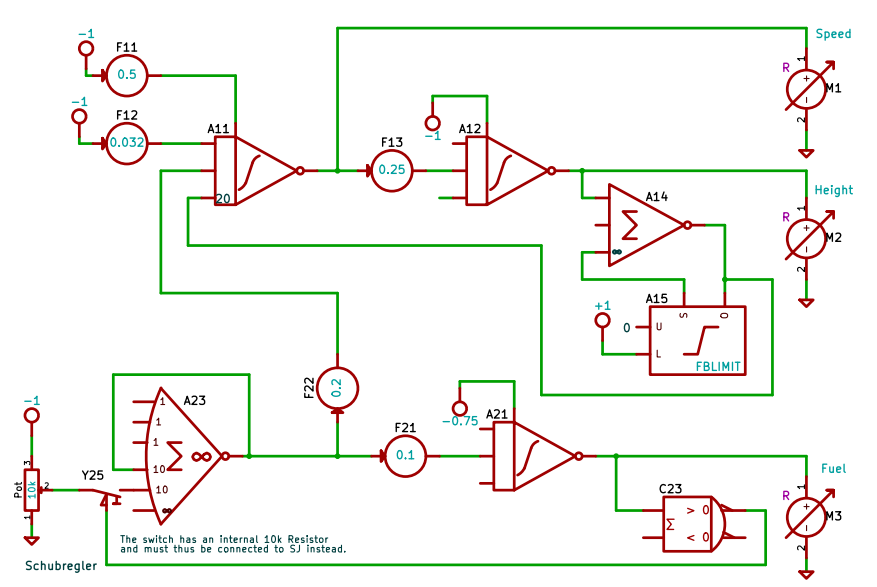

Die Integratoren A11 und A12 liefern die Geschwindigkeit und die Höhe. Ist die Höhe kleiner als Null, liefert A14 ein Signal, dass mit dem Faktor 20 die Fähre zurücktreibt, während sie auf ihren Stelzen federt. Die Beschleunigung am Eingang von A11 setzt sich zusammen aus der Gravitation und dem Schub, der der Gravitation entgegengerichtet ist. A22 simuliert den Treibstoffvorrat; ist der aufgebraucht, wird über A23 der Schubregler abgeschaltet.

### **c) Neubau RG14**

Die folgende Schaltung zeigt eine Schaltung für einen Analogrechner mit Stromeingängen:

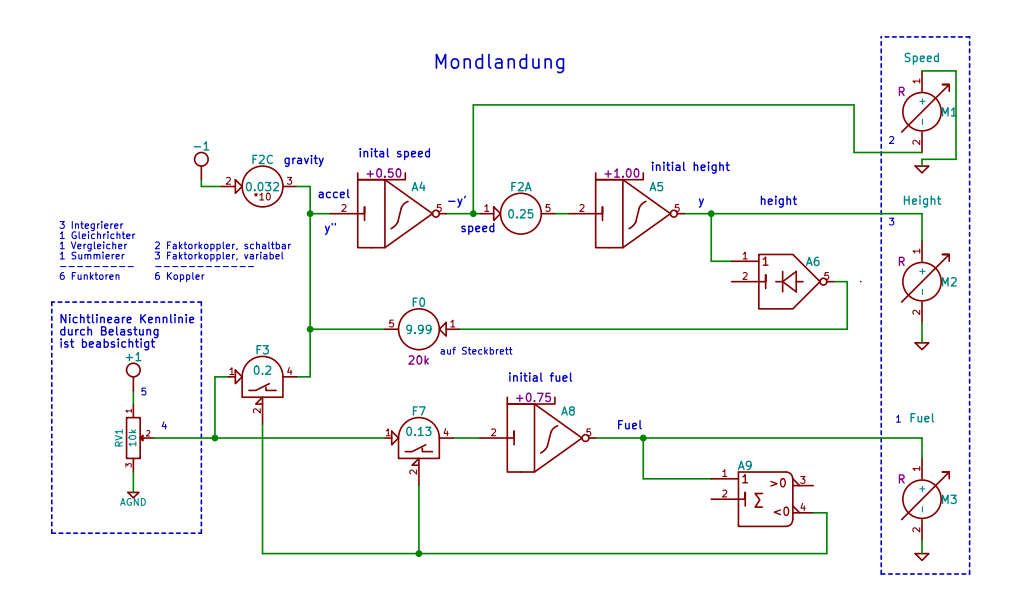

Die beiden Integratoren A1 und A2 bestimmen die Geschwindigkeit und den Weg. Integrator A3 simuliert den Treibstoffvorrat.

Anstatt die Integratoren mit einem Halte-Eingang zu versehen, werden abschaltbare Faktor-Koppler verwendet.

# **Anhang**

### **Rechnerfamilie RG14**

Derzeit wird von mir eine Familie von Analogrechnern neu gebaut, die an etlichen Stellen mit der Tradition brechen. Ziel ist es, einen Analogrechner ohne Steckbrett bauen zu können, dessen Verschaltung durch ein Bussystem erfolgt.

Die wesentlichen Eigenschaften sind:

- Die Eingänge von Summierer und Integrierer sind Stromeingänge; die Summierung erfolgt durch Zusammenschaltung, so dass sowohl die Aus- als auch die Eingänge über Busschienen geführt werden können.
- Anstelle von Koeffizientenpotentiometern werden Faktorkoppler verwendet, die die sonst in den Eingangsstufen enthaltenen Widerstände umfassen und somit eine Spannung in einen Strom umsetzen
- Die Faktorkoppler müssen nicht in der Schaltung eingestellt werden, da sie immer auf den Summenpunkt wirken.
- Da ein direktes Verschalten nicht möglich ist, sind deutlich mehr Faktorkoppler als üblich vonnöten.
- Faktorkoppler können auch Faktoren größer als 1 bereitstellen.
- Die Standard-Faktorkoppler stellen die ersten beiden Ziffern des Faktors (d.h. von 0.0 bis 9.9) digital ein und nur den verbleibenden Rest durch ein Potentiometer mit Skala für den Bereich 0 bis 0.1.
- Die Integrierer haben ein eingebautes Potentiometer für die Anfangswerte, sofern etwa 5% Genauigkeit ausreichen. Da dies in der Regel der Fall ist, werden die Verbindungssysteme wesentlich entlastet.
- Die Integrierer sind mit einer schnellen Anfangswertschaltung ausgestattet und können als Speicher verwendet werden, indem der Anfangswert-Eingang als primärer Eingang verwendet wird und ein digitaler Eingang den Anfangswert setzen kann. Durch Offenlassen der normalen Eingangs wird im Rechenbetrieb die gesetzte Spannung gehalten.